**Betha Sistemas** 

Exercício de 2020

## **CAMARA MUNICIPAL DE NORMANDIA**

Relação de Empenhos Emitidos

Roraima

Período de 01/08/2020 até 31/08/2020

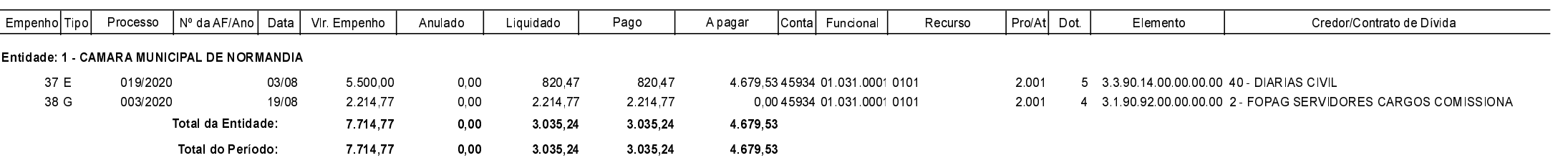